# **IOWA STATE UNIVERSITY Digital Repository**

[Creative Components](https://lib.dr.iastate.edu/creativecomponents) [Iowa State University Capstones, Theses and](https://lib.dr.iastate.edu/theses)  **Dissertations** 

Fall 2018

# Simulation of Any-to-One Communication Protocol for WSN in Cooja Simulator of Contiki OS

Nirupana Naregudam Iowa State University

Follow this and additional works at: [https://lib.dr.iastate.edu/creativecomponents](https://lib.dr.iastate.edu/creativecomponents?utm_source=lib.dr.iastate.edu%2Fcreativecomponents%2F88&utm_medium=PDF&utm_campaign=PDFCoverPages) 

Part of the [Other Computer Engineering Commons](http://network.bepress.com/hgg/discipline/265?utm_source=lib.dr.iastate.edu%2Fcreativecomponents%2F88&utm_medium=PDF&utm_campaign=PDFCoverPages)

#### Recommended Citation

Naregudam, Nirupana, "Simulation of Any-to-One Communication Protocol for WSN in Cooja Simulator of Contiki OS" (2018). Creative Components. 88. [https://lib.dr.iastate.edu/creativecomponents/88](https://lib.dr.iastate.edu/creativecomponents/88?utm_source=lib.dr.iastate.edu%2Fcreativecomponents%2F88&utm_medium=PDF&utm_campaign=PDFCoverPages)

This Creative Component is brought to you for free and open access by the Iowa State University Capstones, Theses and Dissertations at Iowa State University Digital Repository. It has been accepted for inclusion in Creative Components by an authorized administrator of Iowa State University Digital Repository. For more information, please contact [digirep@iastate.edu.](mailto:digirep@iastate.edu)

# **Simulation of Any-to-one Communication Protocol for WSN in Cooja Simulator of Contiki OS**

By

**Nirupana Naregudam**

A Creative Component submitted to the graduate faculty in partial fulfillment of the requirements for the degree of MASTER OF SCIENCE

Major: Computer Engineering

Program of Study Committee:

Dr. Ahmed Kamal

Iowa State University

Ames, Iowa

2018

# **Acknowledgements**

I would sincerely like to thank **Dr. Ahmed Kamal** (Director of Graduate Education and Professor for the Department of Computer Engineering) for guiding me through the course of this work. I would also like to thank Ala'Eddin Masadeh (PhD student in the department of Computer Engineering) who helped me understand the concepts and was available to clear my doubts. Finally, I would like to thank my family and friends who showed their support all the way.

#### **Abstract**

Increase in the usage Internet of Things has driven lot of importance to wireless sensor networks. Wireless sensor network consists of sensor nodes with low power and low transmission range. Sensor power is the crucial part because if the power goes down, the sensors die out and will not be available for communication. This project deals with sensor nodes which are deployed in an area and there is an external source available for harvesting power. The harvested energy keeps the sensor nodes powered and the communication in the network can sustain for longer time.

This work talks about the simulation methods of a multi-agent reinforcement algorithm that aims at minimizing the energy consumption in a wireless sensor network. The simulation is performed in Cooja simulator of Contiki Operating System. Contiki OS is an open source Real Time Operating System (RTOS) for low power wireless devices. Internet of Things has many features including power awareness which is providing mechanisms for the estimation of power consumption in the network. Developing and debugging large wireless networks is really difficult and this is made much easier by providing environment to develop applications on fully emulated devices using Cooja, the Contiki network simulator.

The simulation is carried out for two scenarios on a network where are two sensor nodes and one sink node. The results are studied for both the cases and seen that overall energy consumption on the network is reduced for the case where the q-learning algorithm is used.

# Contents

<span id="page-4-0"></span>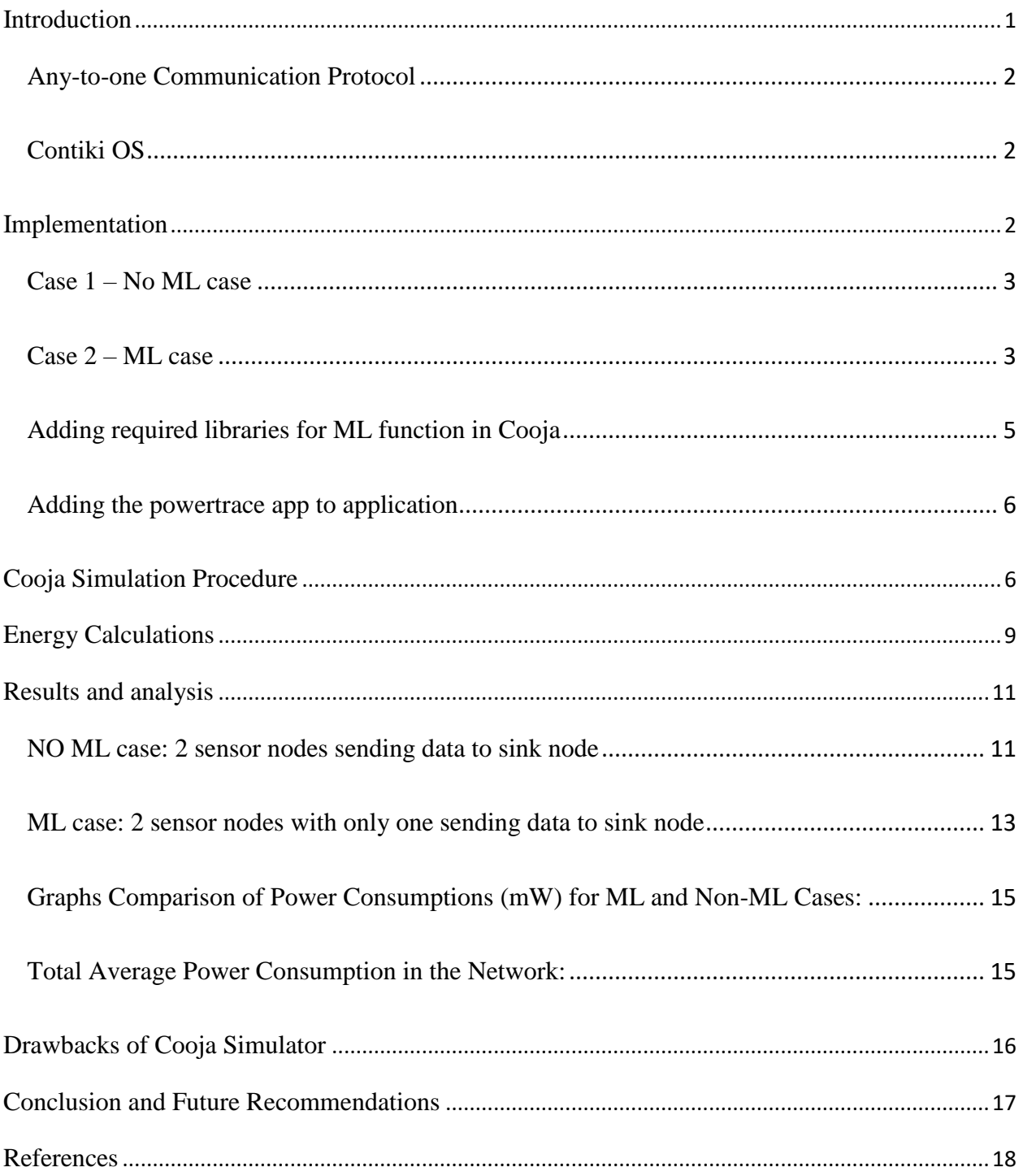

# **Introduction**

Internet of Things has gained a widespread attention in the research fields of communication in the past few years. One of the key areas of focus in Internet of Things (IoT) is the Wireless Sensor Network which is used many fields like military operations, factory automations, real-time monitoring. A Wireless Sensor Network (WSN) is a network which is formed by large number of sensor nodes in an area which are deployed to monitor the physical characteristics and to collect information regarding the environment. The information collected by these sensor nodes can be light, heat, temperature, pressure, etc., which will have to be communicated to a coordinator node which then sends to another system for subsequent usage. These sensor nodes are low power devices with very low battery time and throughput.

The energy wastage in WSNs is mainly due to reasons like collisions producing many retransmissions and increasing the latency, idle listening where radio of the sensor nodes will be kept on for longer periods of time to monitor the channel for the packets, overhearing where the nodes will pick up the packets which are not intended for them.

These sensor nodes have their battery life very low and when present along with any energy harvester, these can show better lifetimes. For the sensor nodes which must send the same data to the collector, the network throughput can be increased if the sensor nodes can be managed to send data from only one of them to the collector node [1]. In [1] a new MAC protocol called Flip MAC is proposed which uses any-to-one communication protocol.

In [2] the reinforcement learning is used to determine the best possible node to transmit to the collector node. Q-learning is used to train the model and the next best state for a current state of the network is selected.

#### <span id="page-6-0"></span>**Any-to-one Communication Protocol**

When there are many sensor nodes deployed in an area, to save the energy consumption of the sensor nodes, it will be beneficial to send data from only one sensor to the sink node [2]. To know which the best node is to send data, a machine learning model can be trained on the sensor node which has information about all the other sensors in the network. Then best node can be determined according to the current state. This sensor node can then send the data and all the other sensor nodes can sleep till the next cycle. At the next cycle, again the machine learning model will be trained on the deciding sensor node. The process repeats.

#### <span id="page-6-1"></span>**Contiki OS**

Contiki OS is an open source Real-time Operating System that has a network simulator called Cooja [5]. This network simulator makes it easy to develop and run user defined applications very smoothly and provide deep insights into the results using various forms like mote output window, network traffic window, power trackers, etc.

### <span id="page-6-2"></span>**Implementation**

The algorithm is simulated using Cooja simulator of Contiki Operating system. The current simulation is performed in a network where there are two sensor nodes and one sink node. To understand the effect of using the Q-learning algorithm on the network, two cases are simulated for the considered network and then the results are analyzed.

#### <span id="page-7-0"></span>**Case 1 – No ML case**

The first case is simulated with two sensor nodes sending messages to the sink node at an interval of 30 clock seconds. Sky motes are used in the simulation. It does not involve any Q-learning training. The simulation is performed for 1 hour.

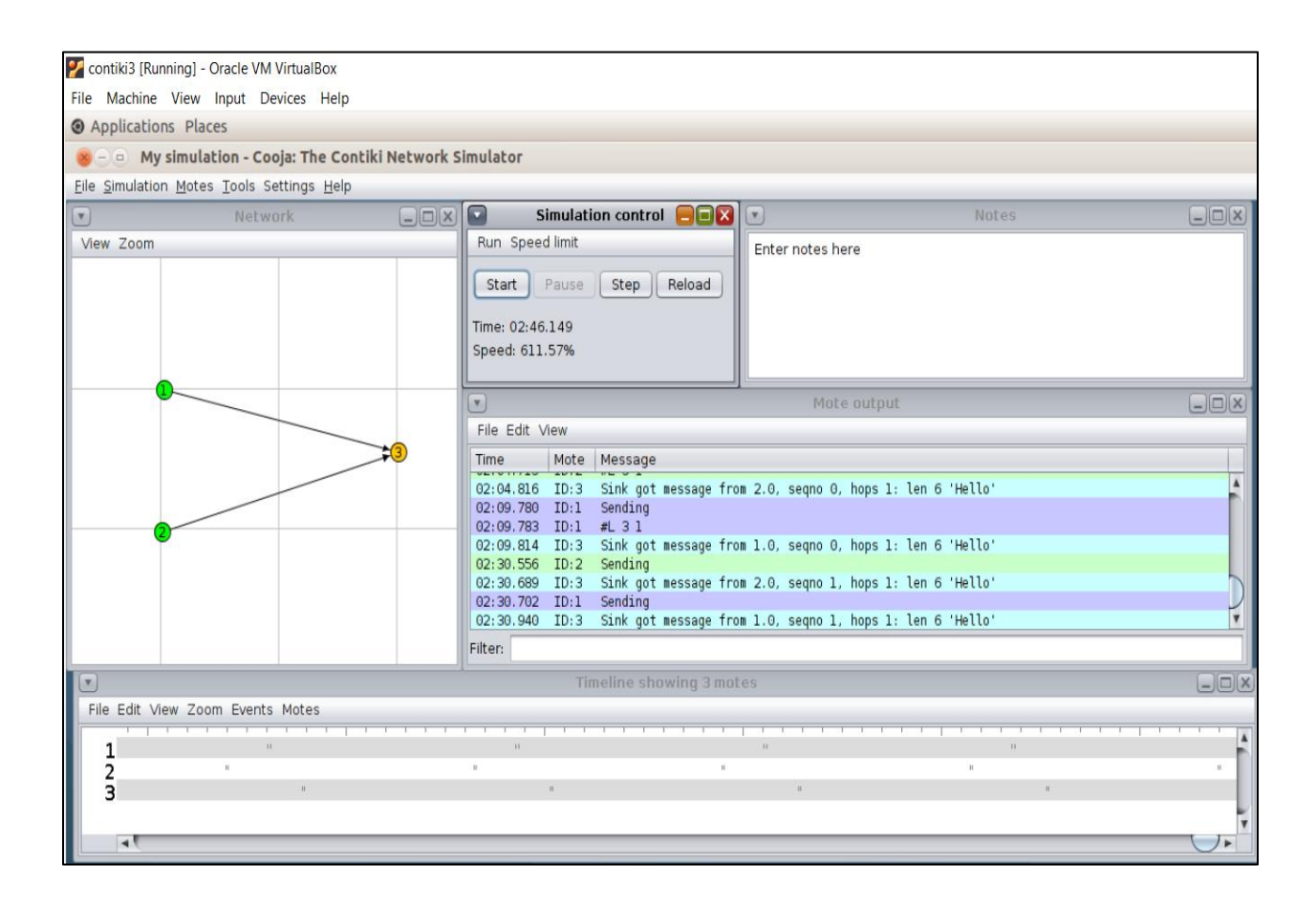

*Figure 1: Cooja Simulator GUI for Non-ML case*

#### <span id="page-7-1"></span>**Case 2 – ML case**

The second case consists of two sensor nodes and a sink node. Sky motes are used in the simulation. Let us consider the two sensor nodes to be node 1 and node 2 and the sink node to be node 3. The simulation is performed for 1 hour. The steps in this firmware are as described below. *Step 1*: node 1 will broadcast its state to node 2.

*Step 2*: Node 2 is the deciding node here. After it receives the states of the network sensor nodes, it will feed all the details to the q-learning function, i.e., it will send the transmission level of node 1 and transmission level of node 2.

*Step 3*: Model will be trained and give output which is the sensor node id and the transmission power with which it has to send data to the sink node.

*Step 4*: Node 2 after receiving the output from the q-learning function, it will broadcast the result to other sensor nodes in the network, which is node 1 in this case.

*Step 5*: If node 2 is the sensor which must send data to the sink node, then it will send the unicast message to the sink node.

*Step 6*: After receiving the broadcast message from the node 2, node 1 will check if it is the senor node that has to send unicast message to the sink node. If yes, it will send the unicast message to the sink node. If no, it will sleep till the next cycle when the q-learning function will be called.

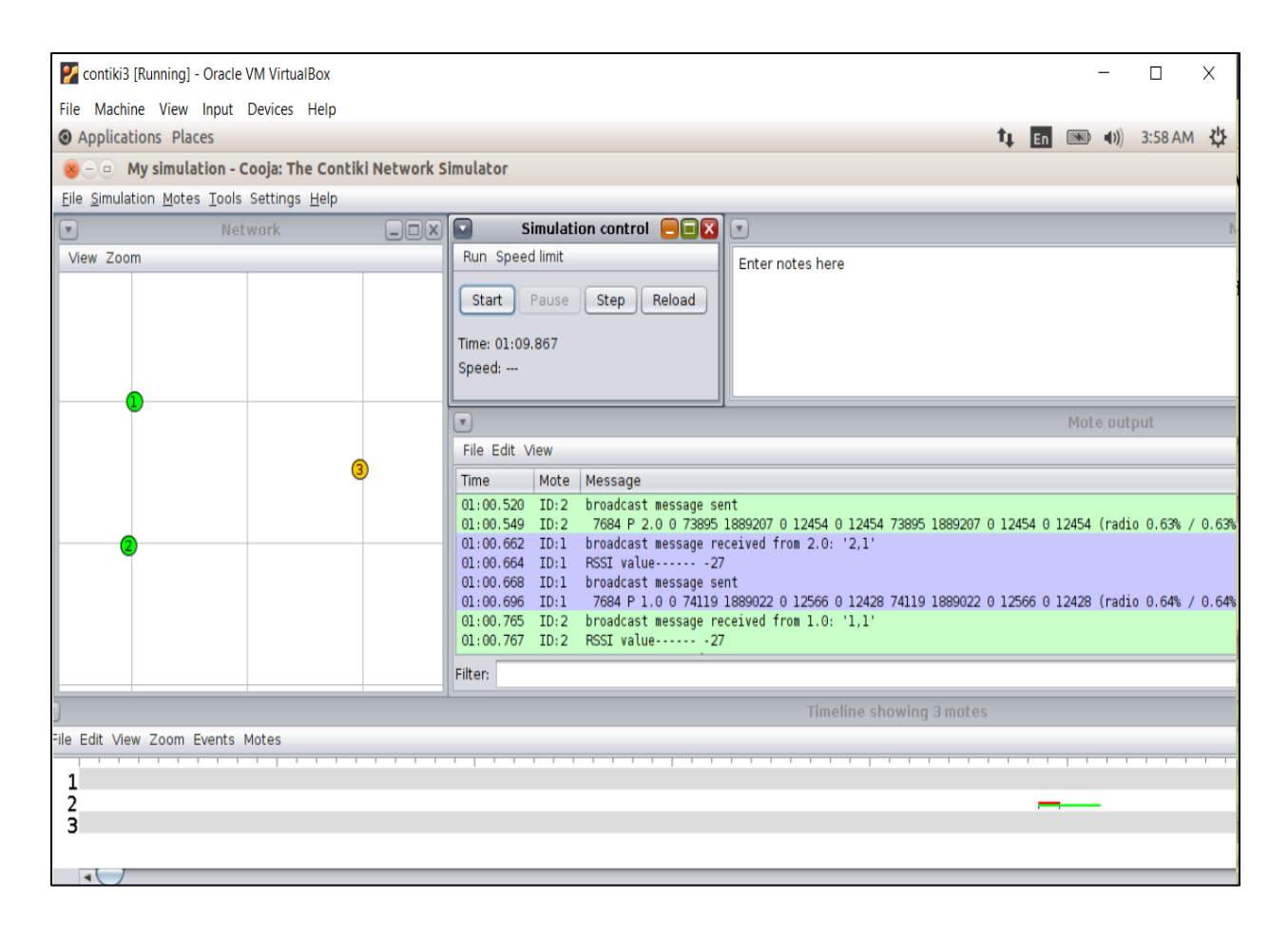

*Figure 2: Cooja Simulator GUI for ML Case*

### <span id="page-9-0"></span>**Adding required libraries for ML function in Cooja**

For the reinforcement learning functions some math libraries need to be included in Contiki system [10].

This is done by changing the Makefile.include file. So, at the end of LDFLGS, -lm should be added as

shown below.

\$(0)\$(LD) \$(LDFLAGS) \$(TARGET\_STARTFILES) \${filter-out %.a,\$^} \ \${filter %.a, \$^} \$(TARGET LIBFILES) -o \$0 -lm

#### <span id="page-10-0"></span>**Adding the powertrace app to application**

Powertrace app of the Contiki system will show the power values of the sensor nodes at different interval of time. To use it in the firmware, firstly add the powertrace app in the makefile of the "rime" folder by adding the below shown line.

#### APPS+=powertrace

Then the powertrace app can be referenced in the firmware file by including the powertrace.h header file. Open the firmware file and add the below include line.

#include "powertrace.h"

Powertrace can be called providing number of clockseconds it has to repeat. In this project, the power values of the sensor nodes will be collected for every 60 seconds of the Contiki clock.

powertrace\_start (CLOCK\_SECOND  $*$  60);

### <span id="page-10-1"></span>**Cooja Simulation Procedure**

After logging into the Contiki OS, run the terminal to open the Cooja simulator by entering the following

**> cd contiki/tools/cooja**

#### **> ant run**

Cooja simulator will be opened. Now start a new simulation by selecting File->New Simulation. Following window will appear. Provide a name to the simulation. Then click on create button.

Simulation window will appear.

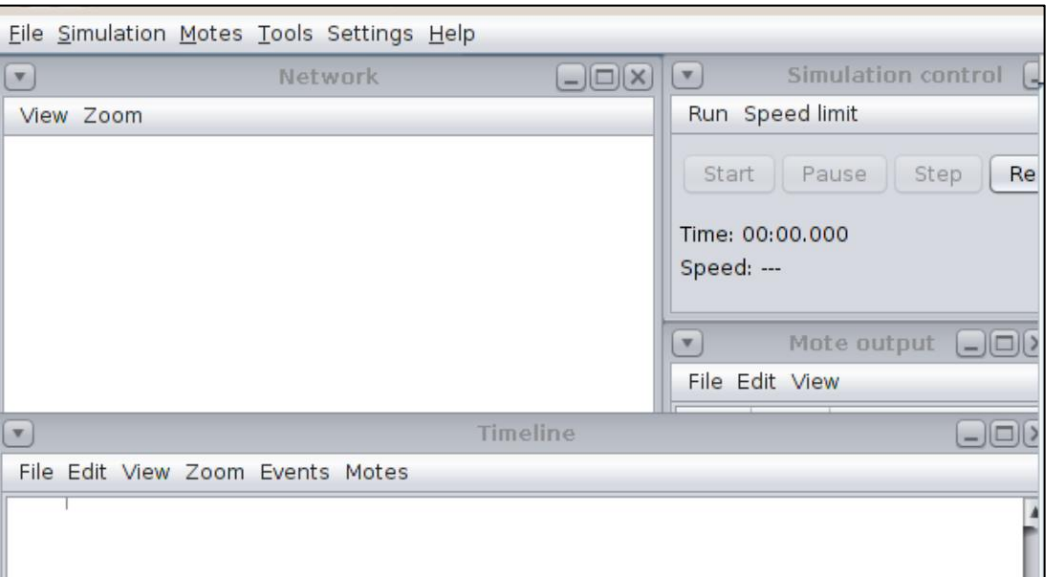

*Figure 3: Cooja Simulation window*

#### Select **Motes->Add motes->Create a new mote->sky mote…**

In the window that appears, provide a description if needed and then select the respected firmware file which has to be run in each of the cases that are being studied in this project. Then click on compile tab.

After the file is successfully compiled, create button will be enabled.

Click on create button to add 3 sky motes to the simulation window. Motes will be placed randomly by default. Their positions can be changed anytime even during the simulation is running.

After the nodes appear in the network window, select the "view" button on the top left of the network window. This option will enable to view details of the motes during the simulation. In the dropdown shown, "node id", "radio traffic", "10m background", "node radio" can be selected. After the "10m background grid" is seen in the network window, adjust the locations of the nodes in triangular model according to the below image.

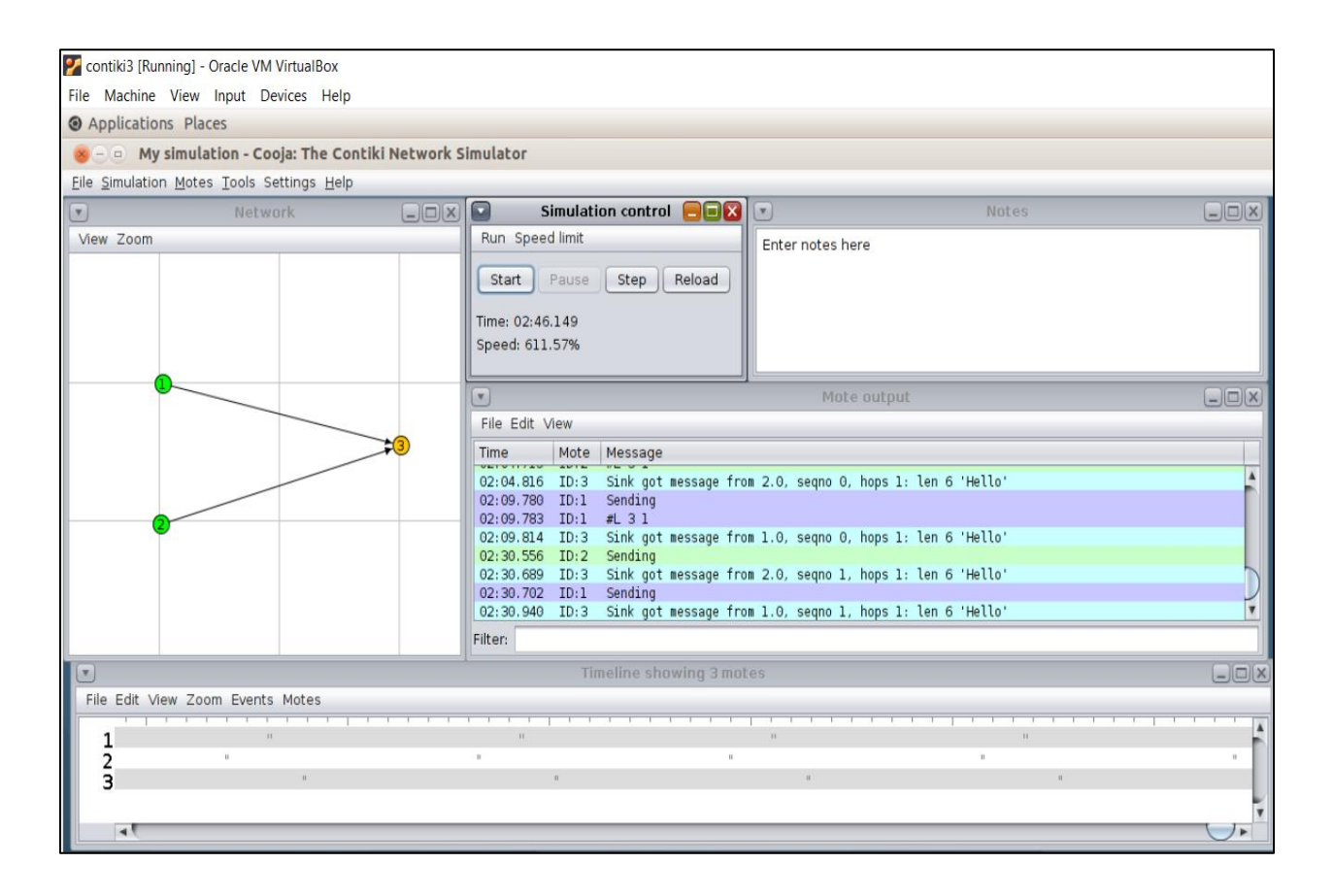

*Figure 4: Cooja Simulator GUI and different windows*

The Simulation control window provides buttons to start, pause, stop and reload the simulation. It also shows the time and speed of the simulation running. Start the simulation and run it for 1 hour. During the simulation, the "Mote output" window will show the outputs for each sky mote sensor node according to the timeline. It displays the message details, the time at which the message was sent or received, and the node ID details. The power trace values of each sensor node will also be displayed in the form of number of clock ticks. The output can also be saved to a file through the menu options present in it which will be used for energy calculations later. The 'Timeline showing 3 motes' window will provide a visual understanding of what happens at each node as time moves.

## <span id="page-13-0"></span>**Energy Calculations**

The values produced by the powertrace app needs to be processed to understand the energy consumption of the sensor nodes. So, the output from the "Mote output" window is saved to a text file by clicking on the File -> Save to file option. A sample powertrace output is show below. This is a part of the complete log file that is saved.

02:00.694  $ID:1$ 15364 P 1.0 1 144762 3780546 2211 25098 0 24882 70640 1891524 2211 12532 0 12454 (radio 0.69% / 0.75% tx 0.05% / 0.11% listen 0.63% / 0.63%)

#### *Figure 5: Example of Powertrace results for a node*

The above image shows the powertrace output for node 1. The values of interest for the energy consumption calculations are 144762, 3780546, 2211, 25098. These numbers refer to ALL\_CPU, ALL\_LPM, ALL\_TX and ALL\_RX values. ALL\_CPU is the total number of clock ticks when the CPU is high or in active mode. ALL\_LPM is the total of clock ticks in the Low Power Mode state. ALL\_TX is the total number of clock ticks in the Transmit state. ALL\_RX is the total number of clock ticks in the Receive state.

Below is the sample data for a sensor node 2.

|    | <b>Raw Data</b> |                |        |               |  |  |  |  |  |  |
|----|-----------------|----------------|--------|---------------|--|--|--|--|--|--|
|    | <b>ALL CPU</b>  | <b>ALL LPM</b> | ALL TX | <b>ALL RX</b> |  |  |  |  |  |  |
| 0  | 117399          | 1845633        | 11095  | 14374         |  |  |  |  |  |  |
| 1  | 773878          | 12962717       | 46147  | 121389        |  |  |  |  |  |  |
| 2  | 1429725         | 24070951       | 85368  | 233493        |  |  |  |  |  |  |
| 3  | 2073853         | 35188582       | 124144 | 347658        |  |  |  |  |  |  |
| 4  | 2736429         | 46288033       | 164281 | 461354        |  |  |  |  |  |  |
| 5  | 3353600         | 57436808       | 198173 | 572342        |  |  |  |  |  |  |
| 6  | 3999490         | 68553826       | 233882 | 684488        |  |  |  |  |  |  |
| 7  | 4649956         | 79665563       | 270720 | 796309        |  |  |  |  |  |  |
| 8  | 5275348         | 90804023       | 307697 | 909236        |  |  |  |  |  |  |
| 9  | 5897996         | $1.02E + 08$   | 341821 | 1019995       |  |  |  |  |  |  |
| 10 | 6522574         | 1.13E+08       | 374719 | 1130772       |  |  |  |  |  |  |

*Figure 6: Sample Powertrace data for 10 intervals*

The Power consumption is then calculated by using the bellow formula [6]:

Power Consumption = (Energest\_Value \*Current \* Voltage) / (RTIMER\_SECOND \* Runtime)

- Energest\_Value will be obtained by taking the difference between number of ticks between a time interval and its previous time interval.
- According to the Skymote Datasheet [7], the values used are
	- $\circ$  Voltage = 3V
	- $\circ$  Current = 330 uA, 1.1 uA, 18.8 mA, and 17.4 mA for CPU, LPM, TX, and RX
	- $O$  RTIMER\_SECOND = 32768
	- $\circ$  Runtime = 360

The Power consumption in mW will be as shown in table

|                | <b>Energy Consumption (Power - mW)</b> |             |            |            |              |  |  |  |  |  |  |  |  |
|----------------|----------------------------------------|-------------|------------|------------|--------------|--|--|--|--|--|--|--|--|
|                | <b>CPU</b>                             | <b>LPM</b>  | TХ         | <b>RX</b>  | <b>Total</b> |  |  |  |  |  |  |  |  |
| 1              | 0.005509391                            | 0.000310994 | 0.01551068 | 0.05116481 | 0.07249587   |  |  |  |  |  |  |  |  |
| $\overline{2}$ | 0.005504087                            | 0.000310747 | 0.01735548 | 0.0535979  | 0.07676822   |  |  |  |  |  |  |  |  |
| 3              | 0.005405737                            | 0.00031101  | 0.01715857 | 0.05458328 | 0.0774586    |  |  |  |  |  |  |  |  |
| 4              | 0.005560559                            | 0.000310501 | 0.01776082 | 0.05435905 | 0.07799093   |  |  |  |  |  |  |  |  |
| 5              | 0.005179505                            | 0.000311881 | 0.01499738 | 0.05306433 | 0.07355309   |  |  |  |  |  |  |  |  |
| 6              | 0.005420525                            | 0.000310992 | 0.01580141 | 0.05361798 | 0.0751509    |  |  |  |  |  |  |  |  |
| 7              | 0.005458928                            | 0.000310845 | 0.01630099 | 0.0534626  | 0.07553336   |  |  |  |  |  |  |  |  |
| 8              | 0.005248499                            | 0.000311592 | 0.0163625  | 0.05399138 | 0.07591398   |  |  |  |  |  |  |  |  |
| 9              | 0.00522547                             | 0.000311619 | 0.01510004 | 0.05295484 | 0.07359197   |  |  |  |  |  |  |  |  |
| 10             | 0.005241667                            | 0.000311478 | 0.01455753 | 0.05296345 | 0.07307412   |  |  |  |  |  |  |  |  |

*Figure 7: Sample Power Calculations for 10 intervals*

The average energy consumption over the entire interval is 0.0751531 mW.

## <span id="page-15-0"></span>**Results and analysis**

The energy consumption values are calculated for all the three nodes in the network using the method described in the above section for both ML case and non-ML case.

### <span id="page-15-1"></span>**NO ML case: 2 sensor nodes sending data to sink node**

1) Node 3 (Sink Node in this case)

|    | <b>Raw Data</b>     |                   |               |                |    | <b>Energy Consumption (Power - mW)</b> |             |            |             |            |
|----|---------------------|-------------------|---------------|----------------|----|----------------------------------------|-------------|------------|-------------|------------|
|    | <b>S.No ALL CPU</b> | <b>ALL LPM</b>    | <b>ALL TX</b> | <b>ALL RX</b>  |    |                                        |             |            |             |            |
| 0  | 107038              | 1855924           | 10780         | 15507 S.No CPU |    |                                        | <b>LPM</b>  | <b>TX</b>  | <b>RX</b>   | Total      |
|    | 777147              | 12962842          | 97518         | 153444         |    | 0.005623779                            | 0.00031071  | 0.03838199 | 0.065948883 | 0.11026536 |
|    | 1498982             | 24015123          | 198660        | 305740         |    | 0.00605788                             | 0.000309181 | 0.04475583 | 0.072814046 | 0.12393694 |
|    | 2200170             | 35088043          | 298015        | 457863         | 3  | 0.005884604                            | 0.000309759 | 0.04396507 | 0.072731333 | 0.12289077 |
| 4  | 2920533             | 46141854          | 399525        | 609962         | 4  | 0.006045527                            | 0.000309224 | 0.04491867 | 0.072719859 | 0.12399328 |
|    | 3606906             | 57229668          | 498742        | 761666         | 5. | 0.005760271                            | 0.000310175 | 0.04390401 | 0.072531006 | 0.12250546 |
| 6  | 4315721             | 68294954          | 597738        | 913259         | 6  | 0.005948612                            | 0.000309545 | 0.04380621 | 0.072477936 | 0.12254231 |
|    | 5036444             | 79348396          |               | 698882 1065040 |    | 0.006048548                            | 0.000309214 | 0.04475671 | 0.07256782  | 0.1236823  |
| 8  | 5723699             | 90435304          |               | 797902 1216634 | 8  | 0.005767673                            | 0.00031015  | 0.04381683 | 0.072478414 | 0.12237307 |
| g  |                     | 6406995 101526137 |               | 894772 1366549 | 9  | 0.005734448                            | 0.00031026  | 0.04286545 | 0.071675669 | 0.12058583 |
| 10 |                     | 7100571 112606717 | 996809        | 1520401        | 10 | 0.005820721                            | 0.000309973 | 0.04515187 | 0.073557983 | 0.12484055 |

*Figure 8: Power Calculations for No ML case - Node 3 (Sink Node)*

Average of the total energy consumption over entire interval for Sink Node = 0.12176159 mW

### 2) Node 2

|    | <b>Raw Data</b>     |                   |               |                |    | <b>Energy Consumption (Power - mW)</b> |             |            |             |              |
|----|---------------------|-------------------|---------------|----------------|----|----------------------------------------|-------------|------------|-------------|--------------|
|    | <b>S.No ALL CPU</b> | <b>ALL LPM</b>    | <b>ALL TX</b> | <b>ALL RX</b>  |    |                                        |             |            |             |              |
| 0  | 117399              | 1845633           | 11095         | 14374 S.No CPU |    |                                        | <b>LPM</b>  | <b>TX</b>  | <b>RX</b>   | <b>Total</b> |
|    | 773878              | 12962717          | 46147         | 121389         |    | 0.005509391                            | 0.000310994 | 0.01551068 | 0.051164805 | 0.07249587   |
|    | 1429725             | 24070951          | 85368         | 233493         |    | 0.005504087                            | 0.000310747 | 0.01735548 | 0.0535979   | 0.07676822   |
| 3. | 2073853             | 35188582          | 124144        | 347658         | 3  | 0.005405737                            | 0.00031101  | 0.01715857 | 0.054583282 | 0.0774586    |
|    | 2736429             | 46288033          | 164281        | 461354         | 4  | 0.005560559                            | 0.000310501 | 0.01776082 | 0.054359049 | 0.07799093   |
| 5. | 3353600             | 57436808          | 198173        | 572342         | 5. | 0.005179505                            | 0.000311881 | 0.01499738 | 0.053064331 | 0.07355309   |
| 6  | 3999490             | 68553826          | 233882        | 684488         | 6  | 0.005420525                            | 0.000310992 | 0.01580141 | 0.053617981 | 0.0751509    |
|    | 4649956             | 79665563          | 270720        | 796309         |    | 0.005458928                            | 0.000310845 | 0.01630099 | 0.053462596 | 0.07553336   |
| 8  | 5275348             | 90804023          | 307697        | 909236         | 8  | 0.005248499                            | 0.000311592 | 0.0163625  | 0.053991384 | 0.07591398   |
| 9  |                     | 5897996 101943451 | 341821        | 1019995        | q  | 0.00522547                             | 0.000311619 | 0.01510004 | 0.052954844 | 0.07359197   |
| 10 |                     | 6522574 113077833 |               | 374719 1130772 | 10 | 0.005241667                            | 0.000311478 | 0.01455753 | 0.05296345  | 0.07307412   |

*Figure 9: Power Calculations for No ML case - Node 2*

Average of the total energy consumption over entire interval for Sensor Node  $2 = 0.0751531$  mW

### 3) Node 1

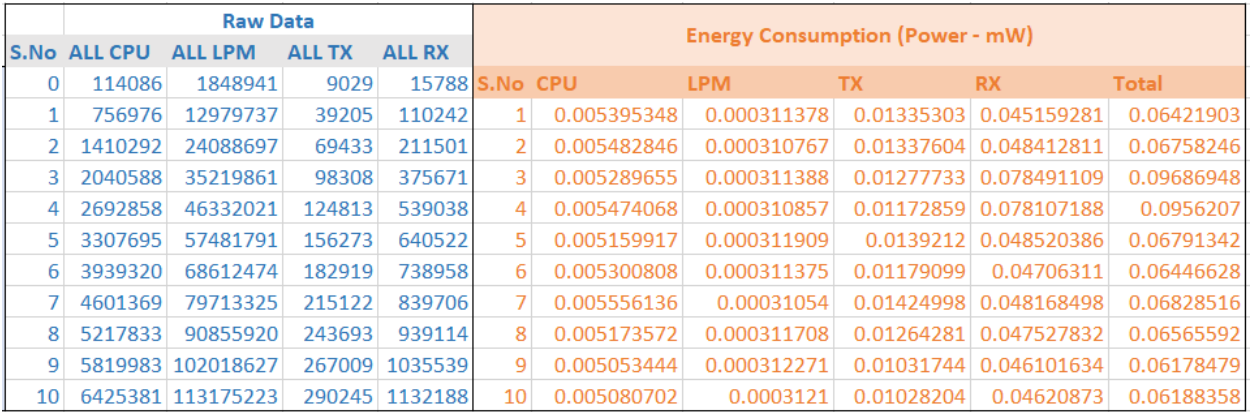

*Figure 10: Power Calculations for No ML case - Node 1*

Average of the total energy consumption over entire interval for Sensor Node  $3 = 0.07142808$  mW

### <span id="page-17-0"></span>**ML case: 2 sensor nodes with only one sending data to sink node**

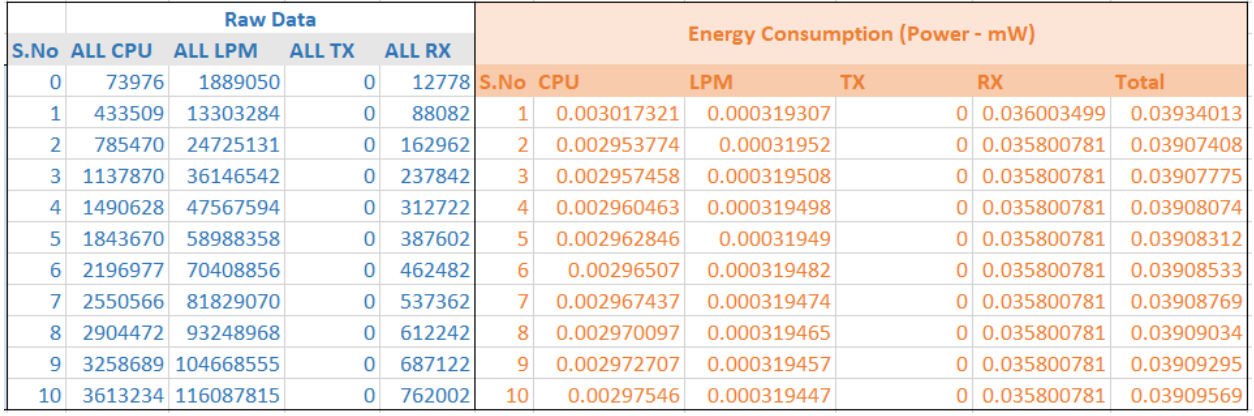

### 1) Node 3 (Sink Node)

*Figure 11: Power Calculations for ML case - Node 3 (Sink Node)*

Average of the total energy consumption over entire interval for Sink Node = 0.03911078 mW

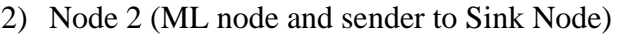

|    | <b>Raw Data</b>     |                   |               |                |    | <b>Energy Consumption (Power - mW)</b> |             |            |             |            |
|----|---------------------|-------------------|---------------|----------------|----|----------------------------------------|-------------|------------|-------------|------------|
|    | <b>S.No ALL CPU</b> | <b>ALL LPM</b>    | <b>ALL TX</b> | <b>ALL RX</b>  |    |                                        |             |            |             |            |
| 0  | 73895               | 1889207           | 0             | 12454 S.No CPU |    |                                        | <b>LPM</b>  | TX.        | <b>RX</b>   | Total      |
|    | 4709021             | 9036252           | 6925          | 89440          |    | 0.038899525                            | 0.000199935 | 0.00306435 | 0.036807678 | 0.07897148 |
|    | 5061234             | 20457849          | 6925          | 164320         |    | 0.002955889                            | 0.000319513 | $\Omega$   | 0.035800781 | 0.03907618 |
| 31 | 5413897             | 31878997          | 6925          | 239200         | 3  | 0.002959666                            | 0.0003195   | $\Omega$   | 0.035800781 | 0.03907995 |
| 4  | 5766858             | 43299847          | 6925          | 314080         | 4  | 0.002962167                            | 0.000319492 | $\Omega$   | 0.035800781 | 0.03908244 |
| 5. | 6120105             | 54720408          | 6925          | 388960         | 5. | 0.002964567                            | 0.000319484 | $\Omega$   | 0.035800781 | 0.03908483 |
| 6  | 6473622             | 66140696          | 6925          | 463840         | 6  | 0.002966833                            | 0.000319476 | $\Omega$   | 0.035800781 | 0.03908709 |
|    | 6827420             | 77560701          | 6925          | 538720         |    | 0.002969191                            | 0.000319468 | $\Omega$   | 0.035800781 | 0.03908944 |
| 8  | 7181526             | 88980397          | 6925          | 613600         | 8  | 0.002971776                            | 0.00031946  | $\Omega$   | 0.035800781 | 0.03909202 |
| 9  |                     | 7535923 100399803 | 6925          | 688480         | 9  | 0.002974218                            | 0.000319452 | $\Omega$   | 0.035800781 | 0.03909445 |
| 10 |                     | 7890652 111818879 | 6925          | 763360         | 10 | 0.002977004                            | 0.000319442 | 0          | 0.035800781 | 0.03909723 |

*Figure 12: Power Calculations for ML case - Node 2 (ML node and data sender to sink node)*

Average of the total energy consumption over entire interval for Node  $2 = 0.04307551$  mW

3) Node 1 (Sleep Node)

|    | <b>Raw Data</b>     |                   |               |                |    | <b>Energy Consumption (Power - mW)</b> |             |            |             |            |  |
|----|---------------------|-------------------|---------------|----------------|----|----------------------------------------|-------------|------------|-------------|------------|--|
|    | <b>S.No ALL CPU</b> | <b>ALL LPM</b>    | <b>ALL TX</b> | <b>ALL RX</b>  |    |                                        |             |            |             |            |  |
|    | 74119               | 1889022           | 0             | 12566 S.No CPU |    |                                        | <b>LPM</b>  | TX.        | <b>RX</b>   | Total      |  |
|    | 441727              | 13295090          | 4049          | 54246          |    | 0.003085089                            | 0.000319078 | 0.01791702 | 0.019927572 | 0.04124876 |  |
|    | 793203              | 24717418          | 4049          | 54246          |    | 0.002949704                            | 0.000319533 | 0.01791702 |             | 0.02118626 |  |
| 3. | 1145085             | 36139342          | 4049          | 54246          | 3. | 0.002953111                            | 0.000319522 | 0.01791702 | 0           | 0.02118966 |  |
| 4  | 1497326             | 47560909          | 4049          | 54246          | 4  | 0.002956124                            | 0.000319512 | 0.01791702 | 0           | 0.02119266 |  |
|    | 1849840             | 58982200          | 4049          | 54246          | 5. | 0.002958415                            | 0.000319504 | 0.01791702 |             | 0.02119494 |  |
| 6  | 2202615             | 70403227          | 4049          | 54246          | 6  | 0.002960606                            | 0.000319497 | 0.01791702 | 0           | 0.02119713 |  |
|    | 2555678             | 81823966          | 4049          | 54246          |    | 0.002963023                            | 0.000319489 | 0.01791702 |             | 0.02119953 |  |
| 8  | 2909028             | 93244414          | 4049          | 54246          | 8  | 0.002965431                            | 0.000319481 | 0.01791702 |             | 0.02120193 |  |
| 9  |                     | 3262691 104664554 | 4049          | 54246          | 9  | 0.002968058                            | 0.000319472 | 0.01791702 | 0           | 0.02120455 |  |
| 10 |                     | 3616684 116084357 | 4049          | 54246          | 10 | 0.002970827                            | 0.000319463 | 0.01791702 | 0           | 0.02120731 |  |

*Figure 13: Power Calculations for ML case - Node 1*

Average of the total energy consumption over entire interval for Node  $1 = 0.02320227$  mW

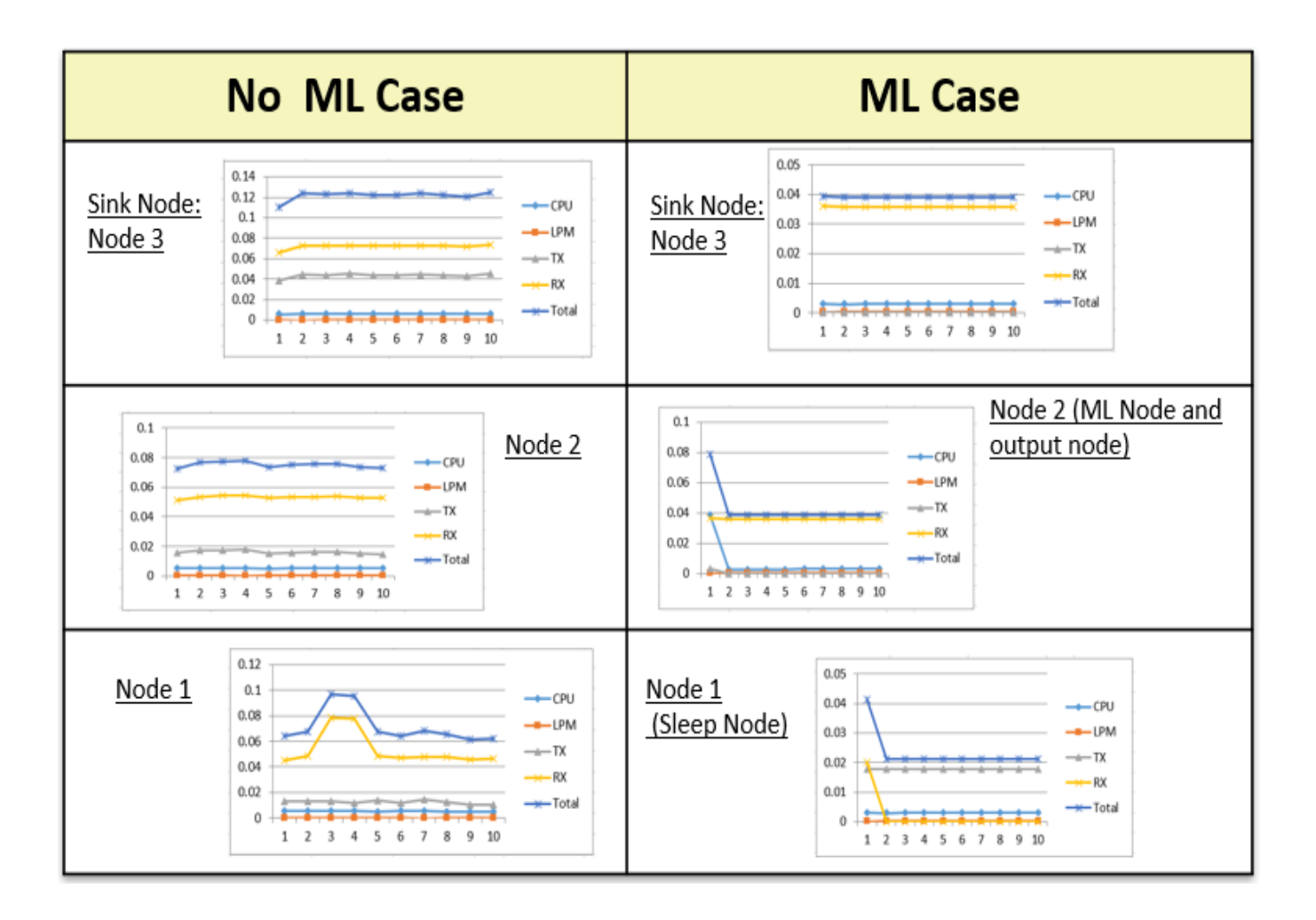

<span id="page-19-0"></span>**Graphs Comparison of Power Consumptions (mW) for ML and Non-ML Cases:**

*Figure 14: Power Consumption graphs (mW)*

#### <span id="page-19-1"></span>**Total Average Power Consumption in the Network:**

The average energy consumption values for both cases for a duration of 1 hour of simulation timer is as shown below for the ease of comparison. It is seen from the below table that the average energy consumption is higher for individual sensors as well as overall network for the network without using the q-learning algorithm when compared to the one using q-learning algorithm. It is because only one sensor node gets to send the data to the sink/collector node and the possibility of collisions will not be present in such case. On the other hand, when two sensor nodes send data to the sink/collector node, the possibility of collisions is high on comparison. Other thing to note is that in case of the network using ML, other than the node sending data to sink node, rest all of the sensors will be in sleep mode until the next cycle, which is not happening in the No ML case because of which the overall average energy consumption is less in the ML case.

| Time: 60 mins                                 |                         |           |  |  |  |  |  |  |  |  |  |
|-----------------------------------------------|-------------------------|-----------|--|--|--|--|--|--|--|--|--|
| Average Energy Consumption in the network(mW) |                         |           |  |  |  |  |  |  |  |  |  |
|                                               |                         |           |  |  |  |  |  |  |  |  |  |
|                                               | <b>NO ML</b>            | <b>ML</b> |  |  |  |  |  |  |  |  |  |
| Node 1                                        | 0.121                   | 0.039     |  |  |  |  |  |  |  |  |  |
| Node 2                                        | 0.075                   | 0.043     |  |  |  |  |  |  |  |  |  |
| Node 3                                        | 0.071                   | 0.023     |  |  |  |  |  |  |  |  |  |
| <b>Network</b>                                | 0.267                   | 0.105     |  |  |  |  |  |  |  |  |  |
|                                               |                         |           |  |  |  |  |  |  |  |  |  |
|                                               |                         |           |  |  |  |  |  |  |  |  |  |
| <b>Sink Node</b>                              |                         |           |  |  |  |  |  |  |  |  |  |
|                                               | <b>ML</b> deciding Node |           |  |  |  |  |  |  |  |  |  |

*Figure 15: Average Energy Consumption (mW) Values*

## <span id="page-20-0"></span>**Drawbacks of Cooja Simulator**

Larger network was difficult to simulate using the Sky mote emulated sensors present in the Cooja Simulator. When the number of sensor nodes increases in the network, arrays (of type double) used in the reinforcement learning functions like the transition probability array will be larger in dimension. As the size of these arrays increases the sky mote is throwing "Array size too large" error while compiling the firmware onto these sensor nodes. The memory size of 10 KB RAM is not enough for increased number of sensor nodes.

# <span id="page-21-0"></span>**Conclusion and Future Recommendations**

The simulation of the any-to-one protocol is performed using two sensor nodes and one sin node for 1 hour of duration. It is seen that the average energy consumption reduces when q-learning algorithm is used in deciding the best sensor node to send the data to sink. As seen that the Cooja Sky motes are not suitable for larger sensor networks, the future works can extend to implement the algorithm for a greater number of nodes in the network using various network simulation softwares.

### <span id="page-22-0"></span>**References**

[1] D. Carlson and A. Terzis, "Flip-mac: A density-adaptive contention reduction protocol for efficient any-to-one communication," *in Distributed Computing in Sensor Systems and Workshops (DCOSS), 2011 International Conference on. IEEE*, 2011, pp. 1–8.

[2] Ala'eddin Masadeh, Ahmed E. Kamal and Zhengdao Wang, "Any-to-One Communication for Internet of Things Networks Using Reinforcement Learning" (unpublished)

[3] Noor Zuriatunadhirah binti Zubir, Aizat Faiz Ramli and Hafiz Basarudin, "Optimization of Wireless sensor Networks MAC protocols Using Machine Learning; A Survey", *International Conference on Engineering Technology and Technopreneurship (ICE2T)*, 2017.

[4] A. Velinov and A. Mileva, "Running and Testing Applications for Contiki OS

Using Cooja Simulator", *International Conference on Information Technology and Development of Education*, 2016.

- [5]<http://www.contiki-os.org/index.html>
- [6]<http://thingschat.blogspot.com/2015/04/contiki-os-using-powertrace-and.html>
- [7] http://www.snm.ethz.ch/snmwiki/pub/uploads/Projects/tmote\_sky\_datasheet.pdf

[8] https://github.com/contiki-os/contiki/blob/bc2e445817aa546c0bb93a9900093ec276005e2a/ apps/powertrace/powertrace.c

[9] https://en.wikipedia.org/wiki/Wireless\_sensor\_network

[10] https://sourceforge.net/p/contiki/mailman/message/27784437/